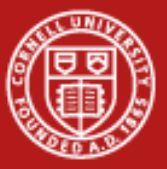

**Cornell University Center for Advanced Computing** 

# **Vectorization**

Aaron Birkland **Consultant** Cornell CAC

With contributions from TACC training materials.

*High Performance Computing on Stampede January 14, 2015*.

1/14/2015 www.cac.cornell.edu 1

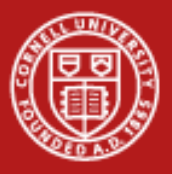

# **What is Vectorization?**

- Hardware Perspective: Specialized instructions, registers, or functional units to allow in-core parallelism for operations on arrays (vectors) of data.
- Compiler Perspective: Determine how and when it is possible to express computations in terms of vector instructions
- User Perspective: Determine how to write code in a manner that allows the compiler to deduce that vectorization is possible.

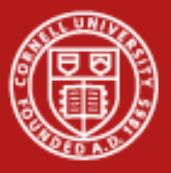

### **Vectorization: Hardware**

- Goal: parallelize computations over vector arrays
- SIMD: Single Instruction Multiple Data
- Many instances of a single operation executing simultaneously
	- Late '90s present, commodity CPUs (x86, x64, PowerPC, etc)
	- Small vectors, few cycles per instruction
	- Newer CPUs (post Sandy Bridge) can pipeline some SIMD instructions as well – best of both worlds.

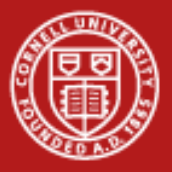

# **Vectorization via SIMD: Motivation**

- CPU speeds reach a plateau
	- Power limitations!
	- Many "slow" transistors more efficient than fewer "fast" transistors
- Process improvements make physical space cheap
	- Moore's law, 2x every 18-24 months
	- Easy to add more "stuff"
- One solution: More cores
	- First dual core Intel CPUs appear in 2005
	- Increasing in number rapidly (e.g. 8 in Stampede, 61 on MIC)
- Another Solution: More FPU units per core vector operations
	- First appeared on a Pentium with MMX in 1996
	- Increasing in vector width rapidly (e.g. 512-bit [8 doubles]) on MIC

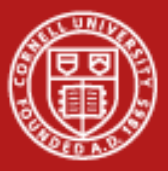

### **Vectorization via SIMD: History**

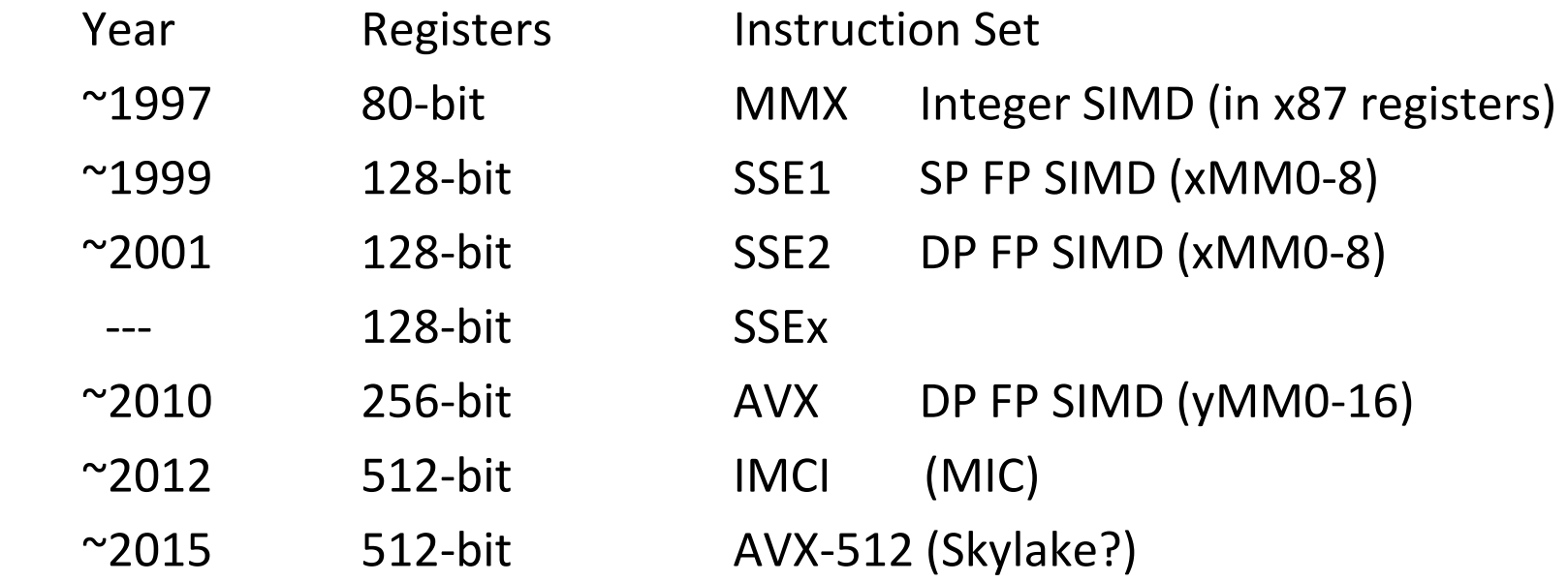

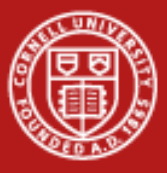

**Cornell University** Center for Advanced Computing

### **Vector Registers**

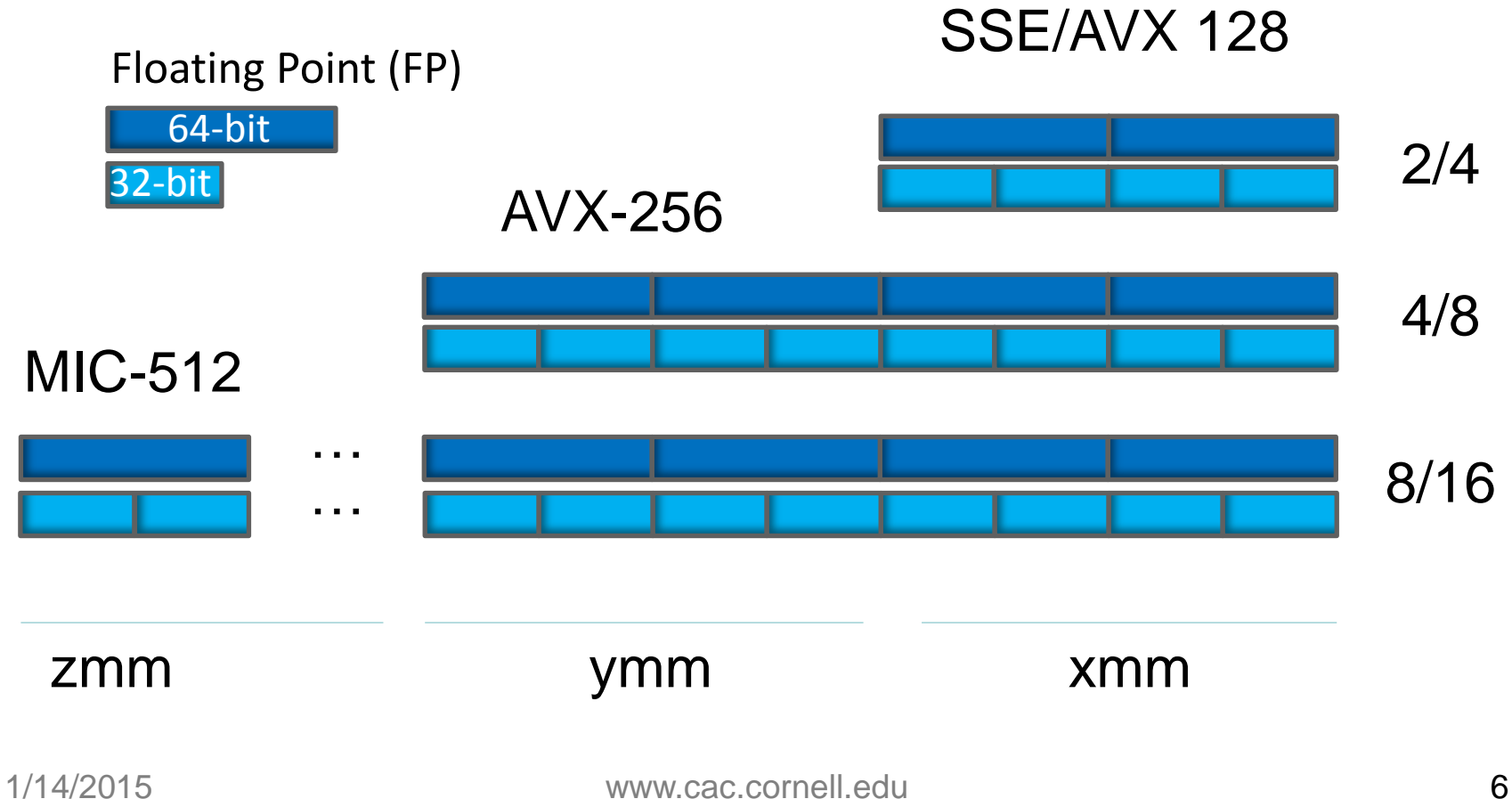

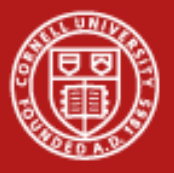

### **Speed**

- True SIMD parallelism Can take 1 cycle per floating point computation on all values in a vector register.
	- Exception: Slow operations like division, square roots
- Speedup (compared to no vector) proportional to vector width
	- 128-bit SSE 2x double, 4x single
	- 256-bit AVX 4x double, 8x single
	- 512-bit MIC 8x double, 16x single
- Hypothetical AVX example: 8 cores/CPU \* 4 doubles/vector \* 2.0 GHz = 64 Gflops/CPU DP
- Gets even better with FMA (fused multiply add), a=a+(b\*c). Multiply and add in the same clock cycle (Haswell+).

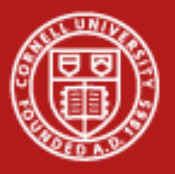

### **Speed**

- Clearly memory bandwidth is potential issue, we'll explore this later
	- Poor cache utilization, alignment, memory latency all detract from ideal
- SIMD is parallel, so Amdahl's law is in effect!
	- Serial/scalar portions of code or CPU are limiting factors
	- Theoretical speedup is only a ceiling

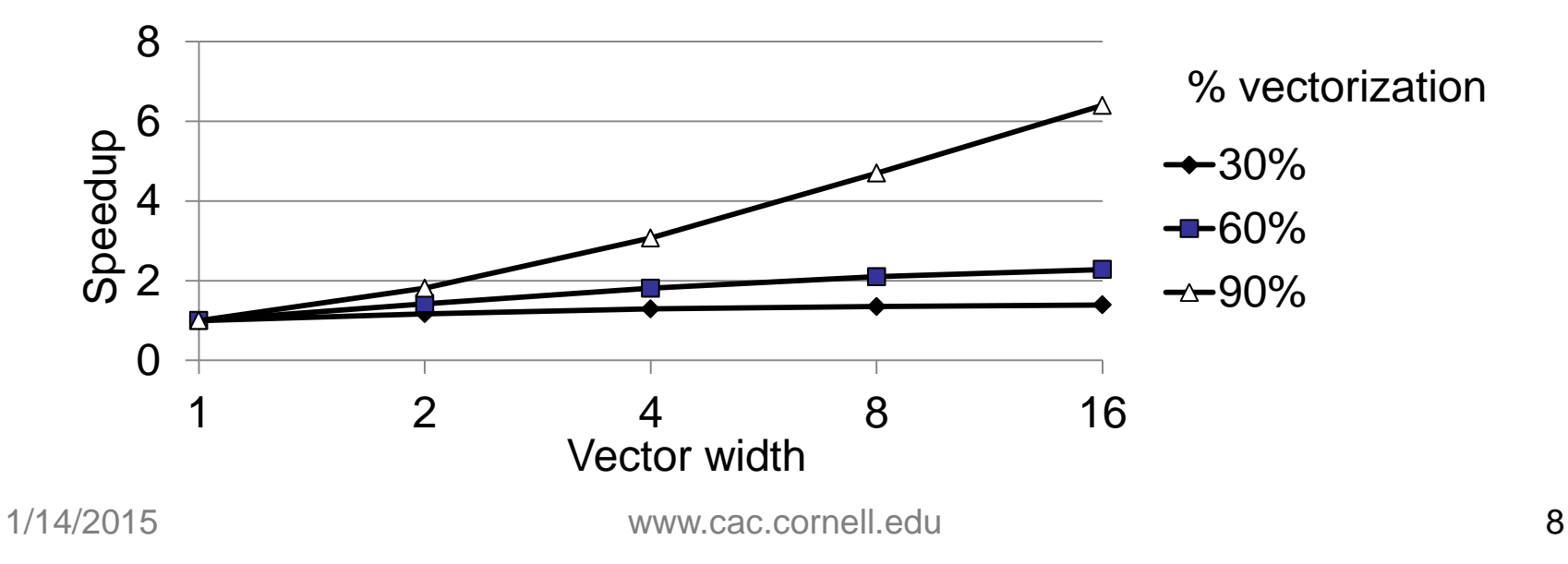

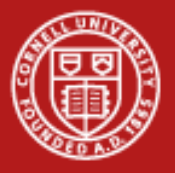

### **User Perspective**

Let's take a step back – how can we leverage this power

- Program in assembly
	- Ultimate performance potential, but only for the brave
- Program in intrinsics
	- Step up from assembly, useful but risky
- Let the compiler figure it out
	- Relatively "easy" for user, "challenging" for compiler
	- Less expressive languages like C make compiler's job more difficult
	- Compiler may need some hand holding.
- Link to an optimized library that does the actual work
	- e.g. Intel MKL, written by people who know all the tricks.
	- Get benefits "for free" when running on supported platform

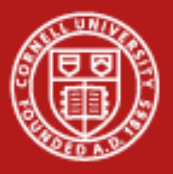

### **Vector-aware coding**

- Know what makes vectorizable at all
	- "for" loops (in C) or "do" loops (in fortran) that meet certain constraints
- Know where vectorization will help
- Evaluate compiler output
	- Is it really vectorizing where you think it should?
- Evaluate execution performance
	- Compare to theoretical speedup
- Know data access patterns to maximize efficiency
- Implement fixes: directives, compilation flags, and code changes
	- Remove constructs that make vectorization impossible/impractical
	- Encourage/force vectorization when compiler doesn't, but should
	- Better memory access patterns

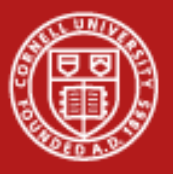

# **Writing Vector Loops**

- Basic requirements of vectorizable loops:
	- Countable at runtime
		- Number of loop iterations is known before loop executes
		- No conditional termination (break statements)
	- Have single control flow
		- No Switch statements
		- 'if' statements are allowable when they can be implemented as masked assignments
	- Must be the innermost loop if nested
		- Compiler may reverse loop order as an optimization!
	- No function calls
		- Basic math is allowed: pow(), sqrt(), sin(), etc
		- Some Inline functions allowed

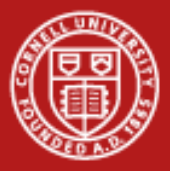

# **Conceptualizing Compiler Vectorization**

- Think of vectorization in terms of loop unrolling
	- Unroll N interactions of loop, where N elements of data array fit into vector register

```
for (i=0; i< N; i++) {
       a[i]=b[i]+c[i];}
for (i=0; i < N; i += 4) {
       a[i+0]=b[i+0]+c[i+0];a[i+1]=b[i+1]+c[i+1];
       a[i+2]=b[i+2]+c[i+2];
       a[i+3]=b[i+3]+c[i+3];
}
                                     Load b(i..i+3)Load c(i..i+3)Operate b+c->a
                                     Store a
```
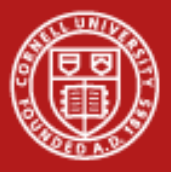

# **Compiling Vector loops**

- Intel Compiler:
	- $-$  Vectorization starts at optimization level  $-02$
	- Will default to SSE instructions and 128-bit vector width
		- use –xAVX to use AVX and 256-bit vector width. Only runs on newer CPUs
	- Can embed SSE *and* AVX instructions in the same binary with –axAVX
		- Will run AVX on CPUs with AVX support, SSE otherwise
	- $\sim$  -vec-report= $\langle n \rangle$  for a vectorization report
- GCC
	- Vectorization is disabled by default, regardless of optimization level
	- $-$  Need  $-$ ftree-vectorize flag, combined with optimization  $> -02$
	- SSE by default, -mavx -march=corei7-avx for AVX
	- -ftree-vectorizer-verbose for a vectorization report

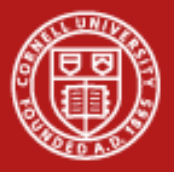

# **Lab: Simple Vectorization**

In this lab you will

- Use the Intel compiler to create vectorized with non-vectorized code
- Compare the performance of vectorized vs non-vectorized code
- Compare performance with different vector widths.
- Take an initial look at compiler vectorization reports
- Bonus: What is the vector efficiency (% vector instructions) of the test code? Using Amdal's law  $P =$ 1  $rac{1}{s}$ -1 1  $\frac{1}{n}$ -1 where P is % parallel (e.g. % vectorized), S is speedup, n is vector length in number of floats/doubles

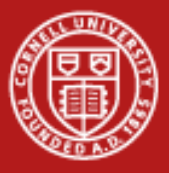

# **Lab: Simple Vectorization**

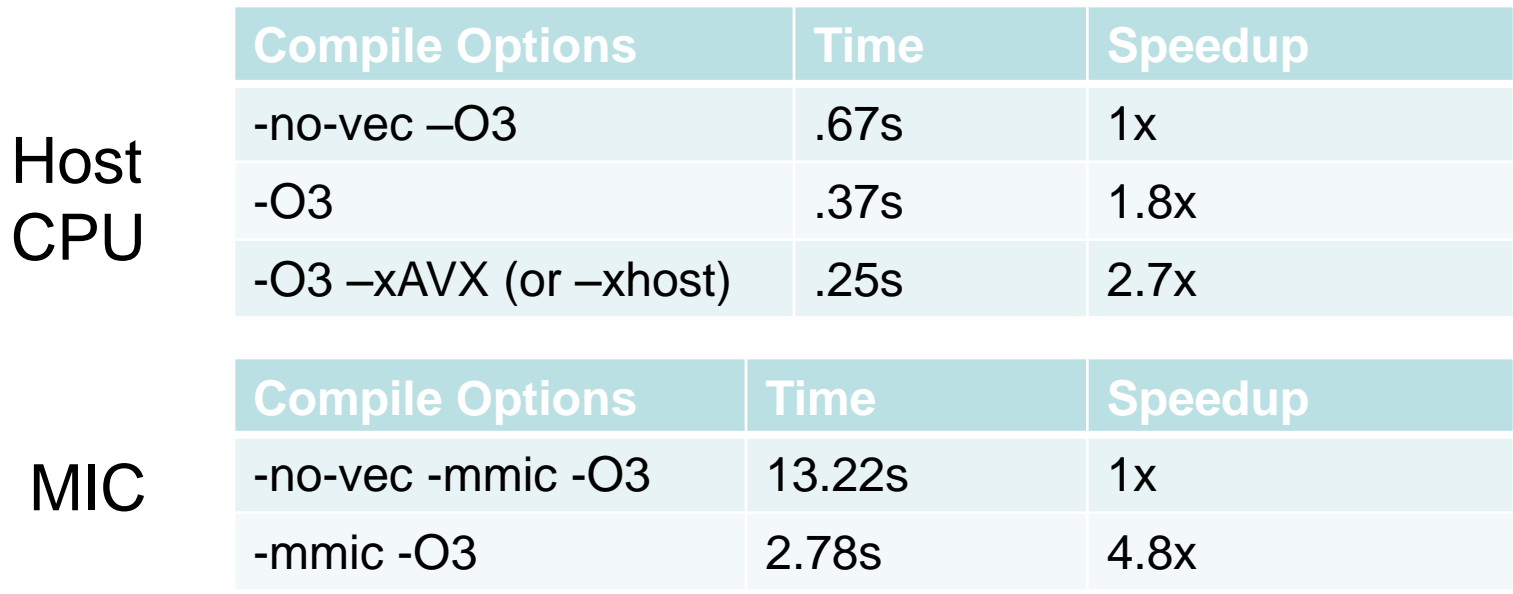

Notes:

- One MIC thread can only use 50% of a core
- Amdahl's law for 90% vectorized predicts (1x, 1.8x, 3x, 4.7x)

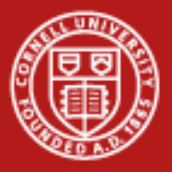

### **Challenge: Loop Dependencies**

- Vectorization changes the order of computation compared to sequential case
- Compiler must be able to prove that vectorization will produce correct result.
- Need to consider independence of *unrolled* loop operations depends on vector width
- Compiler performs dependency analysis

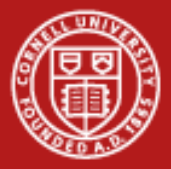

# **Loop Dependencies: Read After Write**

Consider the loop:

 $a = \{0,1,2,3,4\}$  $b = \{5,6,7,8,9\}$ for( $i=1; i< N; i++$ )  $a[i] = a[i-1] + b[i];$ 

### Applying each operation sequentially:  $a[1] = a[0] + b[1] \rightarrow a[1] = 0 + 6 \rightarrow a[1] = 6$  $a[2] = a[1] + b[2] \rightarrow a[2] = 6 + 7 \rightarrow a[2] = 13$  $a[3] = a[2] + b[3] \rightarrow a[3] = 13 + 8 \rightarrow a[3] = 21$  $a[4] = a[3] + b[4] \rightarrow a[4] = 21 + 9 \rightarrow a[4] = 30$

 $a = \{0, 6, 13, 21, 30\}$ 

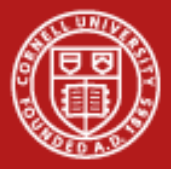

# **Loop Dependencies: Read After Write**

Consider the loop:

 $a = \{0,1,2,3,4\}$  $b = \{5,6,7,8,9\}$ for( $i=1; i< N; i++$ )  $a[i] = a[i-1] + b[i];$ 

Applying each operation sequentially:

 $a[1] = a[0] + b[1] \rightarrow a[1] = 0 + 6 \rightarrow a[1] = 6$  $a[2] = a[1] + b[2] \rightarrow a[2] = 6 + 7 \rightarrow a[2] = 13$  $a[3] = a[2] + b[3] \rightarrow a[3] = 13 + 8 \rightarrow a[3] = 21$  $a[4] = a[3] + b[4] \rightarrow a[4] = 21 + 9 \rightarrow a[4] = 30$ 

 $a = \{0, 6, 13, 21, 30\}$ 

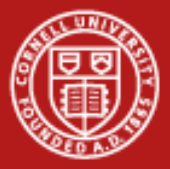

# **Loop Dependencies: Read After Write**

Now let's try vector operations:  $a = \{0, 1, 2, 3, 4\}$  $b = \{5,6,7,8,9\}$ for( $i=1; i< N; i++$ )  $a[i] = a[i-1] + b[i];$ 

```
Applying vector operations, i={1,2,3,4}:
a[i-1] = \{0,1,2,3\} (load)
b[i] = \{6,7,8,9\} (load)
\{0,1,2,3\} + \{6,7,8,9\} = \{6, 8, 10, 12\} (operate)
a[i] = \{6, 8, 10, 12\} (store)
```

```
a = \{0, 6, 8, 10, 12\} \neq \{0, 6, 13, 21, 30\} NOT VECTORIZABLE
```
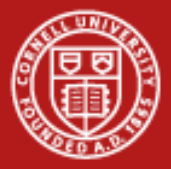

# **Loop Dependencies: Write after Read**

Consider the loop:

 $a = \{0,1,2,3,4\}$  $b = \{5,6,7,8,9\}$ for( $i=0; i< N; i++$ )  $a[i] = a[i+1] + b[i];$ 

### Applying each operation sequentially:

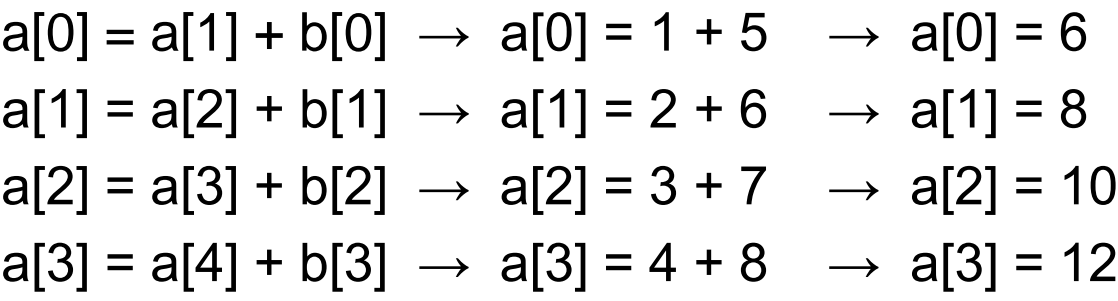

 $a = \{6, 8, 10, 12, 4\}$ 

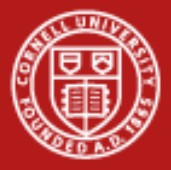

# **Loop Dependencies: Write after Read**

Now let's try vector operations:  $a = \{0, 1, 2, 3, 4\}$  $b = \{5,6,7,8,9\}$ for( $i=0; i< N; i++$ )  $a[i] = a[i+1] + b[i];$ 

```
Applying vector operations, i={1,2,3,4}:
a[i+1] = \{1,2,3,4\} (load)
b[i] = \{5,6,7,8\} (load)
\{1,2,3,4\} + \{5,6,7,8\} = \{6, 8, 10, 12\} (operate)
a[i] = \{6, 8, 10, 12\} (store)
```

```
a = \{0, 6, 8, 10, 12\} = \{0, 6, 8, 10, 12\} VECTORIZABLE
```
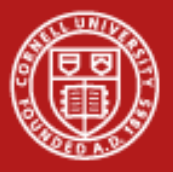

### **Loop Dependencies**

- Read After Write
	- Also called "flow" dependency
	- Variable written first, then read
	- Not vectorizable

# for( $i=1; i< N; i++$ )  $a[i] = a[i-1] + b[i];$

- Write after Read
	- Also called "anti" dependency
	- Variable read first, then written
	- vectorizable

for(  $i=0; i< N-1; i+1$  $a[i] = a[i+1] + b[i];$ 

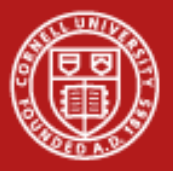

### **Loop Dependencies**

- Read after Read
	- Not really a dependency
	- Vectorizable

for( $i=0; i\le N; i++$ )  $a[i] = b[i82] + c[i];$ 

- Write after Write
	- a.k.a "output" dependency
	- Variable written, then re-written
	- Not vectorizable

### for( $i=0; i< N; i++$ )  $a[i82] = b[i] + c[i];$

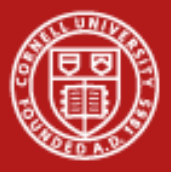

# **Loop Dependencies: Aliasing**

- In C, pointers can hide data dependencies!
	- Memory regions they point to may overlap
- Is this safe?:

```
void compute(double *a, 
       double *b, double *c) {
    for (i=1; i< N; i++) {
         a[i]=b[i]+c[i]; }
}
```
- $-$  .. Not if we give it the arguments compute (a,  $a+1$ , c);
	- Effectively, b is really  $a[i-1] \rightarrow$  Read after Write dependency
- Compilers can usually cope, add bounds checking tests (overhead)

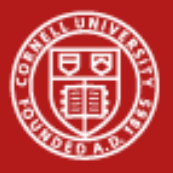

### **Vectorization Reports**

- Shows which loops are or are not vectorized, and why
- Intel: -vec-report=<n>
	- 0: None
	- 1: Lists vectorized loops
	- 2: Lists loops not vectorized, with explanation
	- 3: Outputs additional dependency information
	- 4: Lists loops not vectorized, without explanation
	- 5: Lists loops not vectorized, with dependency information
- Reports are essential for determining where the compiler finds a dependency
- Compiler is conservative, you need to go back and verify that there really is a dependency.

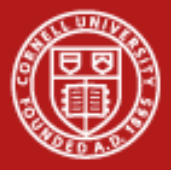

# **Loop Dependencies: Vectorization Hints**

- Compiler must prove there is no data dependency that will affect correctness of result
- Sometimes, this is impossible
	- e.g. unknown index offset, complicated use of pointers
- Intel compiler solution: IVDEP (Ignore Vector DEPendencies) hint.
	- Tells compiler "Assume there are no dependencies"

```
subroutine 
vec1(S1,M,N,X)…
!DEC$ IVDEP
do i = 1,Nx(i) = x(i+M) + s1end do
                         void vec1(double s1,int M,
                             int N,double *x) {
                         …
                         #pragma IVDEP
                         for(i=0;i<N;i++) x[i]=x[i+M]+s1;
```
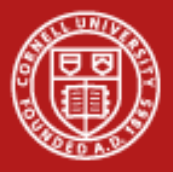

# **Compiler hints affecting vectorization**

- For Intel compiler only
- Affect whether loop is vectorized or not
- #pragma ivdep
	- Assume no dependencies.
	- Compiler may vectorize loops that it would otherwise think are not vectorizable
- #pragma vector always
	- Always vectorize if technically possible to do so.
	- Overrides compiler's decision to not vectorize based upon cost
- #pragma novector
	- Do not vectorize

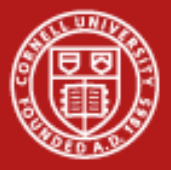

# **Loop Dependencies: Language Constructs**

- C99 introduced 'restrict' keyword to language
	- Instructs compiler to assume addresses will not overlap, ever

```
void compute(double * restrict a, 
       double * restrict b, double * restrict c) {
    for (i=1; i< N; i++) {
         a[i]=b[i]+c[i]; }
}
```
May need compiler flags to use, e.g.  $-$ restrict,  $-$ std=c99

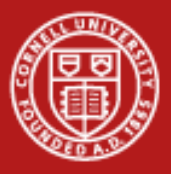

**Cornell University Center for Advanced Computing** 

# **Cache and Alignment**

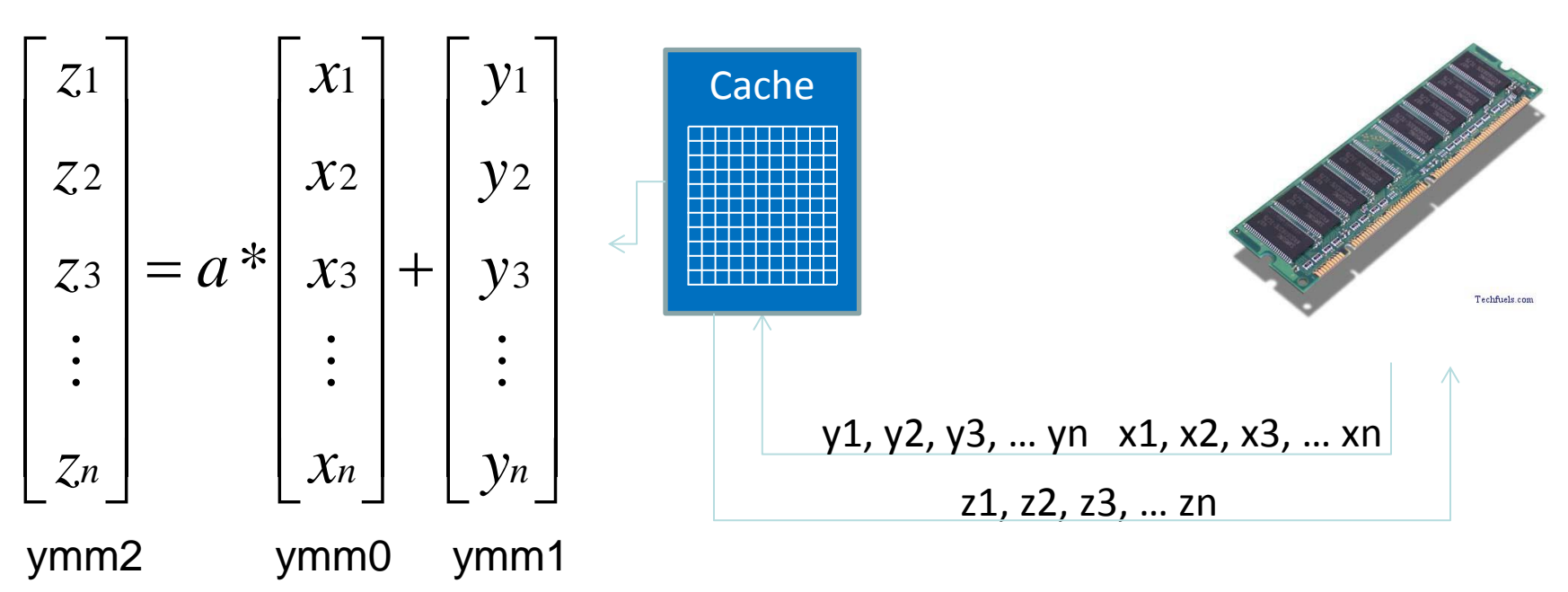

- Optimal vectorization requires concerns beyond SIMD unit!
	- Registers: Alignment of data on 128, 256 bit boundaries
	- Cache: Cache is fast, memory is slow
	- Memory: Sequential access much faster than random/strided

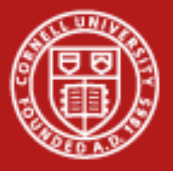

### **Strided access**

- Fastest usage pattern is "stride 1": perfectly sequential
- Best performance when CPU can load L1 cache from memory in bulk, sequential manner
- Stride 1 constructs:
	- Iterating Structs of arrays vs arrays of structs
	- Multi dimensional array:
		- Fortran: stride 1 on "inner" dimension
		- C/C++: Stride 1 on "outer" dimension

```
do j = 1,n; do i=1,n
    a(i,j)=b(i,j)*s
enddo; endo
                             for(j=0;j<n;j++)
                             for(i=0;i<n;i++)
                                 a[j][i]=b[j][i]*s;
```
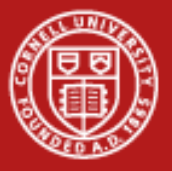

#### **Cornell University Center for Advanced Computing**

### **Strided access**

- Striding through memory reduces effective memory bandwidth!
	- For DP, roughly 1-stride/8
- Worse than non-aligned access. Lots of memory operations to populate a cache line, vector register

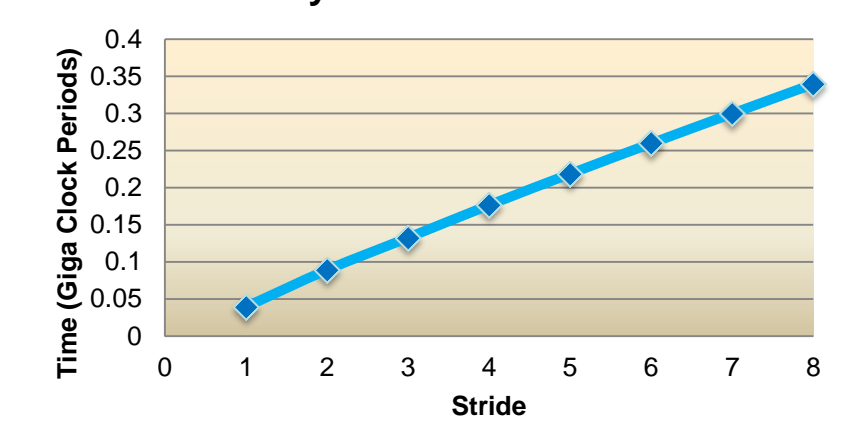

#### **Cost of Memory-Strided Summation**

do i =  $1,4000000*$ istride, istride  $a(i) = b(i) + c(i) * sfactor$ enddo

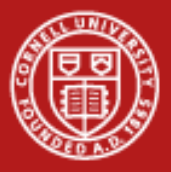

# **Diagnosing Cache and Memory deficiencies**

- Obviously bad stride patterns may prevent vectorization at all:
	- In vector report: "vectorization possible but seems inefficient"
- Otherwise, may be difficult to detect
	- No obvious assembly instructions, other than a proliferation of loads and stores
	- Vectorization performance farther away from ideal than expected
- Profiling tools can help
	- PerfExpert (available at TACC)
	- Visualize CPU cycle waste spent in data access (L1 cache miss, TLB misses, etc)

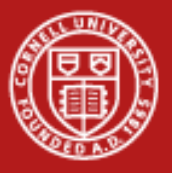

### **Conclusion**

- Vectorization occurs in tight loops "automatically" by the compiler
- Need to know where vectorization should occur, and verify that compiler is doing that.
- Need to know if a compiler's failure to vectorize is legitimate
	- Fix code if so, use #pragma if not
- Need to be aware of caching and data access issues
	- Very fast vector units need to be well fed.